# $\mathcal{Y}$ nceHub support

# Password policies

Last Modified on Oct 13, 2022

Using a strong password is an important safety measure that protects your account. Setting a password policy can ensure that Users in your account follow password best practices and organizational guidelines.

You must be a OnceHub [Administrator](http://help.oncehub.com/help/user-type-member-vs-admin-team-manager) to make changes to password policies. However, you do not need an assigned product license. [Learn](https://help.oncehub.com/help/common-use-cases-for-users-without-a-scheduleonce-license) more

Password policy changes are enforced when the User creates or changes their password. To ensure that new password policies are quickly propagated throughout the account, you should set a seven day expiration time frame. This will force users to comply with your password policy within a week. Then, you can extend the expiration time frame to expire after 6 to 12 months.

In this article, you will learn about customizing the Password policies for your OnceHub account.

# $(i)$  Note:

Password policies apply to Users in your OnceHub account that use an email and password combination to login. [Passwords](https://support.google.com/a/answer/139399?hl=en) for Users with a G Suite login are managed by Google. Learn more about Google password policies

#### Customizing Password policies

- 1. In the top navigation menu, click the gear icon → **Security** → **Password policies**.
- 2. By default, all passwords in OnceHub must be at least six characters long and include both lower case letters and numbers. Adjust your policy to accommodate for stricter requirements and click **Save**.

There are four parameters available to the OnceHub Administrator in the Password policies section:

#### Password length

This defines the minimum character length for the password. Passwords must contain at least the number of characters defined by the password length. The longer a password, the more secure it is. Enforcing a long password is recommended.

#### Password complexity

This defines which groups of characters must be used to construct a password. To meet the requirement, a password must contain at least one letter from each of the enabled groups. The "Special characters" group follows best practices and contains the characters recommended by [OWASP.](https://www.owasp.org/index.php/Password_special_characters)

#### Password expiration

Periodically changing your password is a recommended practice. By default, passwords do not expire in OnceHub. However, enabling password expiration forces Users to change passwords. If a password age is older than the expiration timeframe, your Users will be prompted to select a new password on their next login.

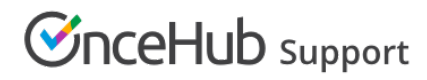

## Password history

This section determines whether Users can reuse previous passwords when they change their passwords. Many Users want to reuse the same password for their account over a long period of time, but the longer a password is in use, the less it is secure. If Users are required to change their password, but they can reuse an old password, the effectiveness of a good password policy is greatly reduced. Here you can determine whether Users can reuse previous passwords, and if so, how many times they must change their password before reusing one.

## $(i)$  Note:

Users can only edit their own passwords. [Administrators](http://help.oncehub.com/help/password-section) cannot edit other passwords of other Users. Learn more about changing your password